## **HD Online Player (mkvmerge Gui V5.9.0 Free Download) WORK**

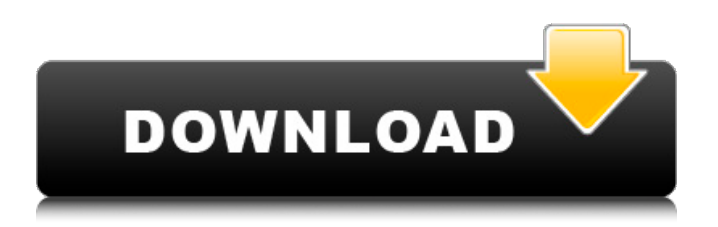

I'm trying to split using MKVToolNix, but when I start multiplexing, I'm getting errors "Invalid start/end specification for '--split' in . plist" and "Invalid start/end specification for

'--split' in .plist as shown below." I also tried using MKVToolNix but it won't work properly. If anyone knows how to solve this problem please help me with it. I am trying to split into 3 parts so the file size should be like

below. But my problem is that MP4 and MKV file only have 1 part which I can't separate. I tried using MKVToolNix, but without success.

## 48db66ba5d

<https://tvlms.com/wp-content/uploads/2022/06/ellbchr.pdf>

[https://wilsonvillecommunitysharing.org/wp-content/uploads/2022/06/epson\\_tx\\_730\\_wd\\_resetrar.pdf](https://wilsonvillecommunitysharing.org/wp-content/uploads/2022/06/epson_tx_730_wd_resetrar.pdf)

<https://bisnisdijogja.com/mercedes-sprinter-vito-start-err/>

[https://socialtak.net/upload/files/2022/06/YalS8AUlvSD9j5iFm6lp\\_11\\_a72de3be7bcf908eb6abbcb9816eda40\\_file.pdf](https://socialtak.net/upload/files/2022/06/YalS8AUlvSD9j5iFm6lp_11_a72de3be7bcf908eb6abbcb9816eda40_file.pdf)

[https://www.ultimostore.com/wp-content/uploads/2022/06/palfinger\\_pk\\_18080\\_pdf\\_download.pdf](https://www.ultimostore.com/wp-content/uploads/2022/06/palfinger_pk_18080_pdf_download.pdf)

<https://adhicitysentulbogor.com/nocdcracknfsunderground2download/>

<https://b-labafrica.net/symphony-v120-flash-file-hw2-da-fix-all-versone-care-firmware-top/>

[https://movingservices.us/index.php/2022/06/11/the-bardaasht-movie-utorrent-\\_best\\_/](https://movingservices.us/index.php/2022/06/11/the-bardaasht-movie-utorrent-_best_/)

[https://flagonsworkshop.net/upload/files/2022/06/KbHQntD12JtwXjhEMVFB\\_11\\_d35f348ccebecde9219b9dd36f048657\\_file.](https://flagonsworkshop.net/upload/files/2022/06/KbHQntD12JtwXjhEMVFB_11_d35f348ccebecde9219b9dd36f048657_file.pdf) [pdf](https://flagonsworkshop.net/upload/files/2022/06/KbHQntD12JtwXjhEMVFB_11_d35f348ccebecde9219b9dd36f048657_file.pdf)

[https://www.folusci.it/wp-content/uploads/2022/06/dm\\_vasudevan\\_biochemistry\\_7th\\_edition\\_pdf\\_download.pdf](https://www.folusci.it/wp-content/uploads/2022/06/dm_vasudevan_biochemistry_7th_edition_pdf_download.pdf) [https://lalinea100x100.com/wp-content/uploads/2022/06/office\\_2013\\_activator\\_v1\\_oxava.pdf](https://lalinea100x100.com/wp-content/uploads/2022/06/office_2013_activator_v1_oxava.pdf)

<http://valentinesdaygiftguide.net/?p=10235>

<https://www.turksjournal.com/uk-truck-simulator-activation-key-new/>

<https://sehatmudaalami65.com/?p=13364>

<https://www.eecoeats.com/wp-content/uploads/2022/06/haveverr.pdf>

<http://cubaricosworld.com/wp-content/uploads/2022/06/xiomjam.pdf>

[http://mysleepanddreams.com/wp-content/uploads/2022/06/Download\\_HOTebookimunologidasarfkui.pdf](http://mysleepanddreams.com/wp-content/uploads/2022/06/Download_HOTebookimunologidasarfkui.pdf)

<http://www.advisortic.com/?p=32610>

<https://blankbookingagency.com/?p=254135>

[http://letuscook.it/wp-content/uploads/2022/06/ManyCam\\_670\\_Crack\\_Full\\_Activation\\_Code\\_Download\\_Here.pdf](http://letuscook.it/wp-content/uploads/2022/06/ManyCam_670_Crack_Full_Activation_Code_Download_Here.pdf)